### **Extensões e Aplicações do Modelo de Regressão Conway-Maxwell-Poisson para Modelagem de Dados de Contagem**

Eduardo Elias Ribeiro Junior Orientação: Prof. Dr. Walmes Marques Zeviani

> Trabalho de Conclusão de Curso - Laboratório B Departamento de Estatística (DEST) Universidade Federal do Paraná (UFPR)

> > <span id="page-0-0"></span>29 de junho de 2016

#### **Sumário**

- **1.** [Introdução](#page-2-0)
- **2.** [Objetivos](#page-11-0)
- **3.** [Materiais e Métodos](#page-13-0)
- **4.** [Resultados e Discussões](#page-23-0)
- **5.** [Considerações finais](#page-57-0)

<span id="page-2-0"></span>1 **[Introdução](#page-2-0)**

#### **Dados de contagem**

# <span id="page-3-0"></span>

São variáveis aleatórias que representam o número de ocorrências de um evento em um dominío discreto ou contínuo.

Se *Y* é uma variável aleatória de contagem, *y* = 0, 1, 2, . . .

Exemplos:

 $\blacktriangleright$  ...

- ▶ Número de filhos por casal;
- $\triangleright$  Número de indivíduos infectados por uma doença;
- ► Número de *posts* em uma rede social durante um dia;
- $\blacktriangleright$  Número de frutos produzidos;

#### <span id="page-4-0"></span>**[Introdução](#page-4-0)**

#### **Análise de dados de contagem**

▶ Modelos de regressão Gaussianos com dados transformados

- ▶ Dificultam a interpretação dos resultados;
- ▶ Não contemplam a natureza discreta da variável;
- $\triangleright$  Não contemplam a relação média e variância;
- $\blacktriangleright$  Transformação logarítmica é problemática para valores 0.
- ► Modelos de regressão Poisson (NELDER; WEDDERBURN, 1972)
	- $\blacktriangleright$  Fiel a natureza dos dados:
	- ▶ Contempla a relação média e variância;
	- ► Suposição de equidispersão.

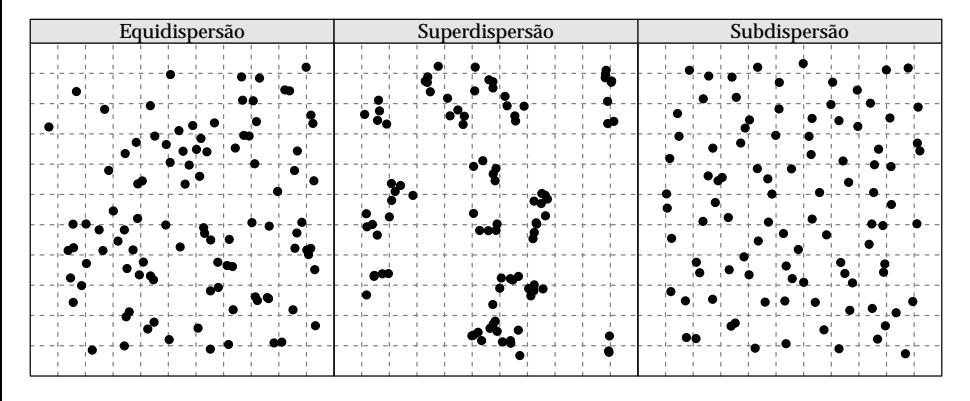

<span id="page-5-0"></span>Figura 1: Ilustração de processos pontuais que levam a contagens com diferentes níveis de dispersão.

#### **Distribuições de probabilidades para dados de contagem**

#### Com base em WINKELMANN (2008) e KOKONENDJI (2014)

| Distribuição             | Contempla a característica de |                |              |  |  |  |  |
|--------------------------|-------------------------------|----------------|--------------|--|--|--|--|
|                          | Equidispersão                 | Superdispersão | Subdispersão |  |  |  |  |
| Poisson                  |                               |                |              |  |  |  |  |
| <b>Binomial Negativa</b> |                               |                |              |  |  |  |  |
| Inverse Gaussian Poisson |                               |                |              |  |  |  |  |
| Compound Poisson         |                               |                |              |  |  |  |  |
| Poisson Generalizada     |                               |                |              |  |  |  |  |
| Gamma-Count              |                               |                |              |  |  |  |  |
| COM-Poisson              |                               |                |              |  |  |  |  |
| Katz                     |                               |                |              |  |  |  |  |
| Poisson Polynomial       |                               |                |              |  |  |  |  |
| Double-Poisson           |                               |                |              |  |  |  |  |
| Lagrangian Poisson       |                               |                |              |  |  |  |  |

<span id="page-6-0"></span>Tabela 1: Distribuições de probabilidades para dados de contagem

#### **Distribuições de probabilidades para dados de contagem**

#### Com base em WINKELMANN (2008) e KOKONENDJI (2014)

| Distribuição             | Contempla a característica de |                              |              |  |  |  |  |
|--------------------------|-------------------------------|------------------------------|--------------|--|--|--|--|
|                          |                               | Equidispersão Superdispersão | Subdispersão |  |  |  |  |
| Poisson                  |                               |                              |              |  |  |  |  |
| <b>Binomial Negativa</b> |                               |                              |              |  |  |  |  |
| Inverse Gaussian Poisson |                               |                              |              |  |  |  |  |
| Compound Poisson         |                               |                              |              |  |  |  |  |
| Poisson Generalizada     |                               |                              |              |  |  |  |  |
| Gamma-Count              |                               |                              |              |  |  |  |  |
| <b>COM-Poisson</b>       |                               |                              |              |  |  |  |  |
| Katz                     |                               |                              |              |  |  |  |  |
| Poisson Polynomial       |                               |                              |              |  |  |  |  |
| Double-Poisson           |                               |                              |              |  |  |  |  |
| Lagrangian Poisson       |                               |                              |              |  |  |  |  |

<span id="page-7-0"></span>Tabela 1: Distribuições de probabilidades para dados de contagem

#### **Distribuição COM-Poisson**

Proposta por CONWAY; MAXWELL (1962).

Função massa de probabilidade

<span id="page-8-0"></span>
$$
\Pr(Y = y \mid \lambda, \nu) = \frac{\lambda^y}{(y!)^{\nu} Z(\lambda, \nu)}, \qquad Z(\lambda, \nu) = \sum_{j=0}^{\infty} \frac{\lambda^j}{(j!)^{\nu}} \qquad (1)
$$

- $\triangleright$  Não tem expressão fechada para média e variância;
- <sup>I</sup> Apresenta distribuições bastante conhecidas como casos particulares:
	- **Poisson, quando**  $\nu = 1$ ;
	- **► Bernoulli, quando**  $ν \rightarrow \infty$ ;
	- $\triangleright$  Geométrica, quando *ν* = 0 e  $λ < 1$ .

#### **Distribuição COM-Poisson**

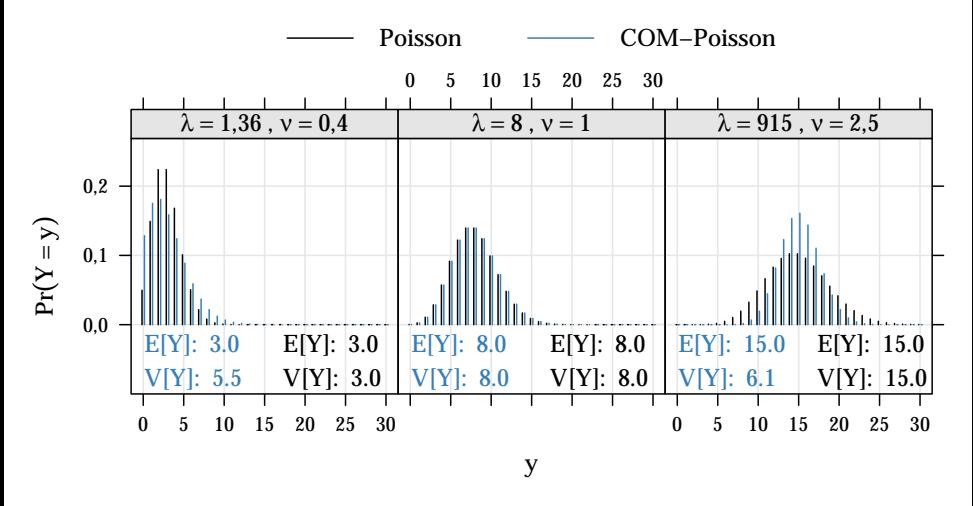

<span id="page-9-0"></span>Figura 2: Probabilidades pela distribuição COM-Poisson.

#### **Relações média-variância**

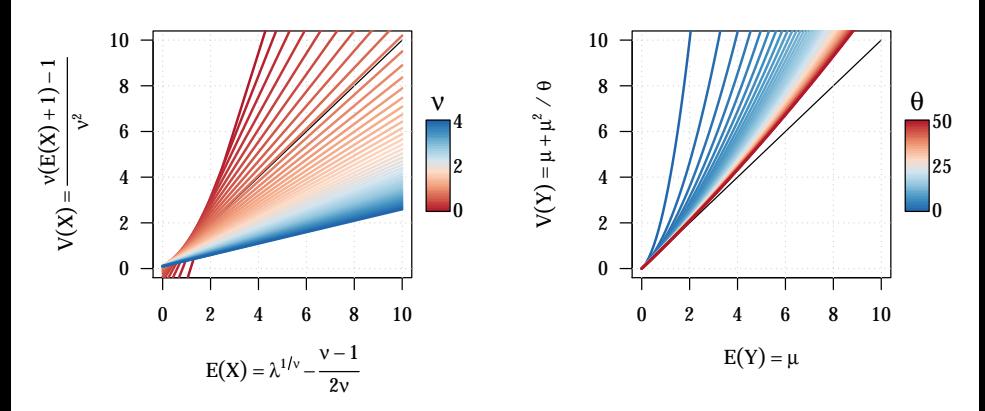

<span id="page-10-0"></span>Figura 3: Relações Média e Variância COM-Poisson e Binomial Negativa.

<span id="page-11-0"></span>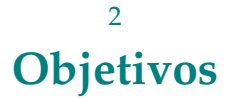

#### **Objetivos gerais**

Colaborar com a literatura estatística brasileira, no que diz respeito a dados de contagem:

- $\triangleright$  Apresentando e explorando o modelo de regressão COM-Poisson;
- <sup>I</sup> Estendendo o modelo para modelagem de excesso de zeros e inclusão de efeitos aleatórios;
- Discutindo o desempenho do modelo via análise de dados reais;
- <span id="page-12-0"></span><sup>I</sup> Disponibilizando os recursos computacionais para ajuste dos modelos, em formato de pacote R.

### <span id="page-13-0"></span>3 **[Materiais e Métodos](#page-13-0)**

### <span id="page-14-0"></span>3.1 [Materiais e Métodos](#page-13-0) **[Materiais](#page-14-0)**

#### **Conjuntos de dados**

Seis conjuntos de dados analisados:

- <sup>I</sup> Capulhos de algodão sob desfolha artificial;
- ► Produtividade de algodão sob infestação de Mosca-branca;
- <sup>I</sup> Produtividade de soja sob umidade e adubação potássica;
- <sup>I</sup> Ocorrência de ninfas de Mosca-branca em lavoura de soja;
- <sup>I</sup> Peixes capturados por visitantes de um parque Estadual;
- <span id="page-15-0"></span><sup>I</sup> Número de nematoides em raizes de feijoeiro.

#### **Conjuntos de dados**

Seis conjuntos de dados analisados:

- $\triangleright$  Capulhos de algodão sob desfolha artificial;
- ► Produtividade de algodão sob infestação de Mosca-branca;
- ▶ Produtividade de soja sob umidade e adubação potássica;
- <sup>I</sup> Ocorrência de ninfas de Mosca-branca em lavoura de soja;
- <sup>I</sup> Peixes capturados por visitantes de um parque Estadual;
- <span id="page-16-0"></span><sup>I</sup> Número de nematoides em raizes de feijoeiro.

#### **Recursos Computacionais**

Software R versão 3.3.0. Principais pacotes:

- $\blacktriangleright$  MASS 7.3.45: ajuste dos modelos binomial negativo;
- $\triangleright$  pscl 1.4.9: modelagem de excesso de zeros;
- $\triangleright$  lme4 1.1.12: ajuste dos modelos Poisson com efeito aleatório Normal;
- <span id="page-17-0"></span>bbmle - 1.0.18: ajuste de modelos via máxima verossimilhança.

#### 3.2

#### <span id="page-18-0"></span>[Materiais e Métodos](#page-13-0) **[Métodos](#page-18-0)**

#### **Estimação via máxima verossimilhança**

- <sup>1</sup> Escreva a função de verossimilhança L(Θ | *y*)
- **2** Tome seu logaritmo  $\ell(\Theta | y)$
- <sup>3</sup> As estimativas dos parâmetros são

<span id="page-19-0"></span>
$$
\hat{\Theta} = \arg \max_{\Theta} \ell(\Theta \mid \underline{y})
$$

- ► Algoritmo IWLS (*Interactive Weigthed Leasts Squares*) para os modelos Poisson, Binomial Negativo e Quasi-Poisson.
- ► Método *BFGS* para os modelos COM-Poisson.

#### **Verossimilhança do modelo COM-Poisson**

- **F** Reparametrizando  $\phi = \log(v)$ 
	- $\blacktriangleright \phi < 0 \Rightarrow$  Superdispersão
	- $\rightarrow \phi = 0 \Rightarrow$  Equidispersão
	- $\rightarrow \phi > 0 \Rightarrow$  Subdispersão

#### Log-verossimilhança

<span id="page-20-0"></span>
$$
\ell(\phi, \beta \mid \underline{y}) = \sum_{i=1}^{n} y_i \log(\lambda_i) - e^{\phi} \sum_{i=1}^{n} \log(y!) - \sum_{i=1}^{n} \log(Z(\lambda_i, \phi))
$$
 (2)

em que *λ<sup>i</sup>* = *e Xiβ* , com *X<sup>i</sup>* o vetor (*xi*<sup>1</sup> , *xi*<sup>2</sup> , . . . *xip*) de covariáveis da i-ésima observação, e (*β*, *φ*) ∈ **R***p*+<sup>1</sup> .

#### **Verossimilhança do modelo Hurdle COM-Poisson**

▶ 
$$
\underline{\pi} = \frac{\exp(G\gamma)}{1 + \exp(G\gamma)}
$$
 a probabilidade de contagem nula.

 $\blacktriangleright$   $\lambda$  = exp(*Xβ*) o parâmetro de locação da distribuição COM-Poisson truncada.

#### Verossimilhança

<span id="page-21-0"></span>
$$
\mathcal{L}(\phi, \beta, \gamma \mid \underline{y}) = \prod_{i \in \Omega_0} [\pi_i] \prod_{i \in \Omega_+} \left[ (1 - \pi_i) \left( \frac{\lambda_i^{y_i}}{(y_i!)^{e^{\phi}} Z(\lambda_i, \phi)} \right) \left( 1 - \frac{1}{Z(\lambda_i, \phi)} \right) \right]
$$
\n
$$
\Omega_0 = i \mid y_i = 0
$$
\n
$$
\Omega_+ = i \mid y_i > 0
$$
\n(3)

#### **Verossimilhança do modelo misto COM-Poisson**

<span id="page-22-0"></span>
$$
Y_{ij} | b_i, X_{ij} \sim \text{COM-Poisson}(\mu_{ij}, \phi)
$$

$$
g(\mu_{ij}) = X_{ij}\beta + Z_i b_i
$$

$$
b \sim \text{Normal}(0, \Sigma)
$$

Verossimilhança

$$
\mathcal{L}(\phi, \Sigma, \beta \mid \underline{y}) = \prod_{i=1}^{m} \int_{\mathbb{R}^q} \left( \prod_{j=1}^{n_i} \frac{\underline{\lambda}^y}{(y!)^{e^{\phi}} Z(\underline{\lambda}, \phi)} \right) \cdot (2\pi)^{q/2} |\Sigma| \exp\left( -\frac{1}{2} b^t \Sigma^{-1} b \right) db_i
$$
\n(4)

*m* : o número de grupos que compartilham do mesmo efeito aleatório; *q* : o número de efeitos aleatórios (intercepto aleatório, inclinação e intercepto aleatórios, etc.); e

*ni* : o número de observações no i-ésimo grupo.

## <span id="page-23-0"></span>4 **[Resultados e Discussões](#page-23-0)**

#### 4.1

#### <span id="page-24-0"></span>[Resultados e Discussões](#page-23-0) **[Pacote R](#page-24-0)**

#### cmpreg**: Ajuste de Modelos de Regressões COM-Poisson**

Implementação em R de um *framework* para ajuste dos modelos de regressão COM-Poisson, pacote cmpreg.

```
## Pode ser instalado do GitHub
devtools::install_git("https://github.com/JrEduardo/cmpreg.git")
library(cmpreg)
## Regressão (efeitos fixos)
cmp(y \sim preditor, data = data)## Regressão com componente de barreira
hurdlecmp(y \sim count_pred | zero_pred, data = data)
## Regressão (efeitos aleatórios)
mixedcmp(y \sim count</u>-pred + (1 | ind.random), data = data)
```
#### 4.2

#### <span id="page-26-0"></span>[Resultados e Discussões](#page-23-0) **[Produtividade de algodão](#page-26-0)**

#### **Experimento**

Conduzido na UFGD em casa de vegetação (MARTELLI et al., 2008).

- ► Objetivo: avaliar o impacto da praga Mosca-branca na produção de algodão;
- <sup>I</sup> Delineamento: inteiramente casualizado com cinco repetições
- <sup>I</sup> Unidade amostral: vaso com duas plantas;
- $\triangleright$  Covariável experimental:
	- $\triangleright$  Tempo de exposição das plantas à praga, em dias (dexp);
- <span id="page-27-0"></span> $\blacktriangleright$  Variáveis resposta:
	- Número de capulhos produzidos;
	- $\triangleright$  Número de estruturas reprodutivas;
	- $\triangleright$  Número de nós.

#### **Modelagem**

Preditores considerados:

- **Preditor** 1:  $g(\mu_i) = \beta_0$
- **Preditor 2:**  $g(\mu_i) = \beta_0 + \beta_1 \text{dexp}_i$
- Preditor 3:  $g(\mu_i) = \beta_0 + \beta_1 \text{dexp}_i + \beta_2 \text{dexp}_i^2$

Modelos concorrentes:

- $\blacktriangleright$  Poisson( $\mu_i$ )
- $\blacktriangleright$  COM-Poisson( $\lambda_i$ ,  $\phi$ )
- <span id="page-28-0"></span> $\blacktriangleright$  Quasi-Poisson( $\mu_i$ ,  $\sigma^2$ )

#### **Medidas de ajuste**

|                                   | Poisson   |            |              |           | COM-Poisson | Ouasi-Poisson |          |        |
|-----------------------------------|-----------|------------|--------------|-----------|-------------|---------------|----------|--------|
| np                                | $\ell$    | <b>AIC</b> | $P(>\chi^2)$ | $\ell$    | <b>AIC</b>  | $P(>\chi^2)$  | deviance | P(>F)  |
| Número de capulhos produzidos     |           |            |              |           |             |               |          |        |
| 1                                 | $-105,27$ | 212,55     |              | $-92,05$  | 188,09      |               | 20,80    |        |
| $\overline{2}$                    | $-105,03$ | 214,05     | 0,4832       | $-91.31$  | 188,62      | 0,2254        | 20,31    | 0,2296 |
| 3                                 | $-104.44$ | 214,88     | 0,2782       | $-89,47$  | 186,95      | 0,0552        | 19,13    | 0,0616 |
| Número de estruturas reprodutivas |           |            |              |           |             |               |          |        |
| 1                                 | $-104.74$ | 211,49     |              | $-86,41$  | 176,82      |               | 16,23    |        |
| $\overline{2}$                    | $-104,27$ | 212,54     | 0,3320       | $-84,59$  | 175,18      | 0,0566        | 15,29    | 0,0622 |
| 3                                 | $-104.06$ | 214,12     | 0,5157       | $-83,73$  | 175,47      | 0,1898        | 14,87    | 0,2071 |
| Número de nós da planta           |           |            |              |           |             |               |          |        |
| 1                                 | $-143,79$ | 289.59     |              | $-120,58$ | 245,16      |               | 12,69    |        |
| 2                                 | $-143,48$ | 290,95     | 0,4253       | $-119.03$ | 244,06      | 0,0787        | 12,05    | 0,0851 |
| 3                                 | $-142,95$ | 291,89     | 0,3037       | $-116,27$ | 240,54      | 0,0188        | 11,00    | 0,0223 |

<span id="page-29-0"></span>Tabela 2: Medidas de ajuste para avaliação e comparação

#### **Medidas de ajuste**

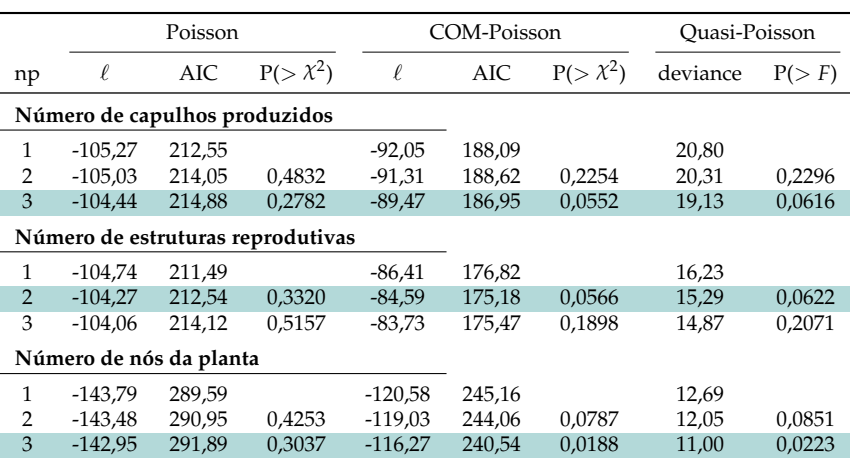

#### <span id="page-30-0"></span>Tabela 2: Medidas de ajuste para avaliação e comparação

#### **Avaliação da dispersão**

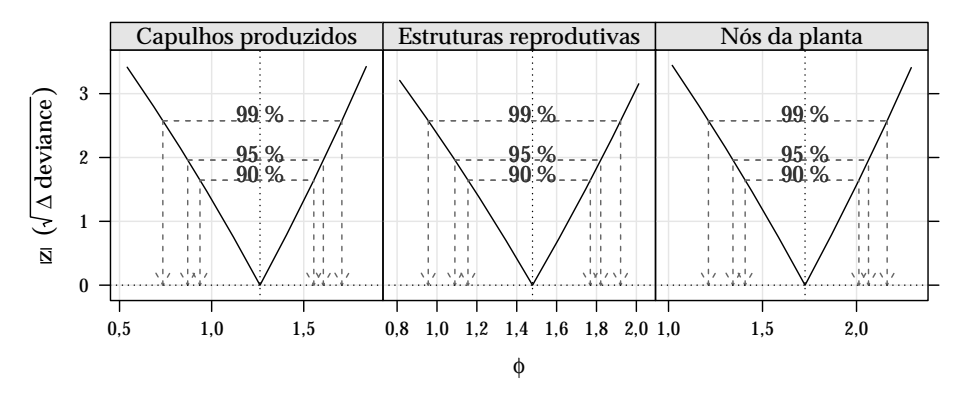

<span id="page-31-0"></span>Figura 4: Perfis de log-verossimilhança para o parâmetro de precisão da COM-Poisson.

#### **Avaliação da matriz de covariância**

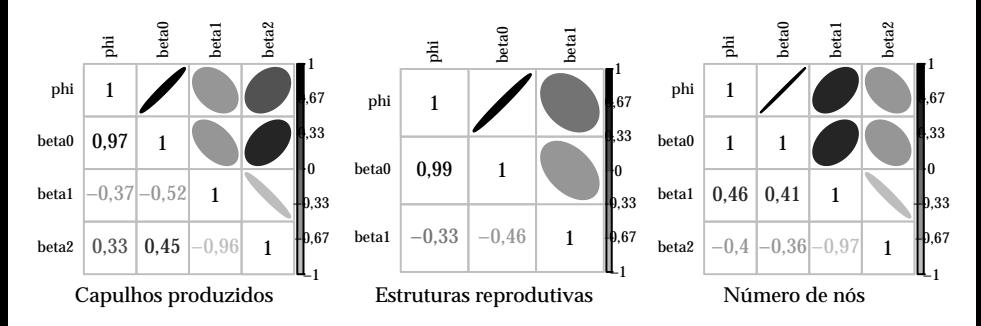

<span id="page-32-0"></span>Figura 5: Imagem da matriz de correlação entre os parâmetros do modelo COM-Poisson.

#### **Valores preditos**

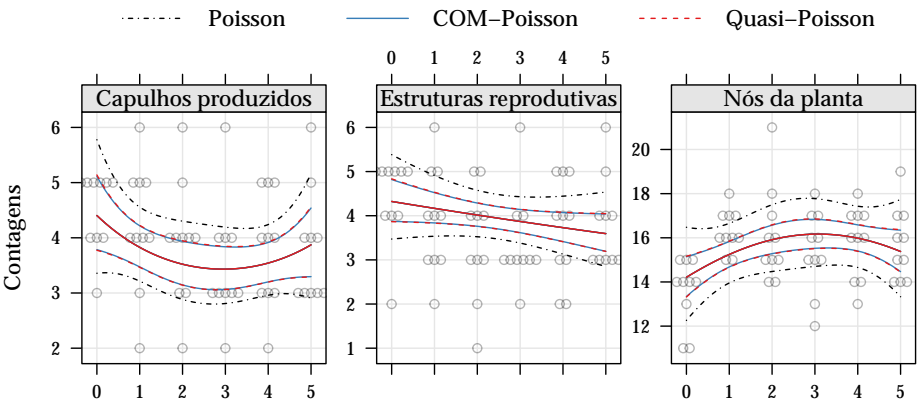

<span id="page-33-0"></span>Dias de exposição a alta infestação de Mosca−branca

Figura 6: Curva dos valores preditos com intervalo de confiança de (95%) como função dos dias de exposição a alta infestação de Mosca-branca.

#### 4.3

<span id="page-34-0"></span>[Resultados e Discussões](#page-23-0) **[Ocorrência de ninfas de](#page-34-0) [Mosca-branca](#page-34-0)**

#### **Experimento**

Conduzido na UFGD em casa de vegetação (SUEKANE, 2011).

- ► Objetivo: avaliar a ocorrência de mosca-branca nas diferentes cultivares de soja;
- $\triangleright$  Delineamento: blocos casualizados, quatro blocos;
- <sup>I</sup> Unidade experimental: dois vasos com duas plantas;
- $\triangleright$  Covariáveis experimentais:
	- $\blacktriangleright$  Indicadora de bloco, I, II, III e IV, (bloco);
	- $\triangleright$  Dias decorridos após a primeira avaliação, 0, 8, 13, 22, 31 e 38 dias, (dias);
	- $\blacktriangleright$  Indicadora de cultivar de soja, BRS 239, BRS 243 RR, BRS 245 RR, BRS 246 RR, (cult);
- <span id="page-35-0"></span> $\blacktriangleright$  Variável resposta:
	- <sup>I</sup> Número de ninfas de Mosca-branca nos folíolos dos terços superior, médio e inferior.

#### **Modelagem**

Preditores considerados:

- $\blacktriangleright$  Preditor 1: *g*(*µ*<sub>*ijk*</sub>) = *β*<sup>0</sup> + *τ*<sub>*i*</sub> + *γ*<sub>*j*</sub> + *δk*
- $\triangleright$  Preditor 2: *g*(*µ*<sub>*ijk*</sub>) = *β*<sup>0</sup> + *τ*<sub>*i*</sub> + *γ*<sub>*j*</sub> + *δ*<sub>*k*</sub> + *α*<sub>*jk*</sub>

*τ<sup>i</sup>* é o efeito do i-ésimo bloco, *i* = 1, 2, 3, 4 *γ<sup>j</sup>* o efeito da j-ésima cultivar, *j* = 1, 2, 3, 4 *δ<sup>k</sup>* o efeito do k-ésimo nível de dias, *k* = 1, 2, . . . , 6 e *αjk* o efeito da interação entre a j-ésima cultivar e o k-ésimo nível de dias

Modelos concorrentes:

- $\blacktriangleright$  Poisson( $\mu_{ijk}$ )
- $\blacktriangleright$  COM-Poisson( $\lambda_{ijk}$ ,  $\phi$ )
- <sup>I</sup> Binomial Negativo(*µijk*, *θ*)
- <span id="page-36-0"></span> $\blacktriangleright$  Quasi-Poisson( $\mu_{ijk}$ ,  $\sigma^2$ )

#### **Medidas de ajuste**

| Poisson                  | np       | $\ell$                 | AIC                | $2$ (diff $\ell$ ) | diff np | $P(>\chi^2)$ |                    |
|--------------------------|----------|------------------------|--------------------|--------------------|---------|--------------|--------------------|
| Preditor 1<br>Preditor 2 | 12<br>27 | $-922.98$<br>$-879.23$ | 1869,96<br>1812,46 | 87,50              | 15      | 2.9E-12      |                    |
| COM-Poisson              | np       | $\ell$                 | AIC                | $2$ (diff $\ell$ ) | diff np | $P(>\chi^2)$ | $\hat{\phi}$       |
| Preditor 1<br>Preditor 2 | 13<br>28 | $-410.44$<br>$-407,15$ | 846.89<br>870,30   | 6,59               | 15      | 0.9680       | $-3.08$<br>$-2,95$ |
| Binomial Neg.            | np       | $\ell$                 | AIC                | $2$ (diff $\ell$ ) | diff np | $P(>\chi^2)$ | Â                  |
| Preditor 1<br>Preditor 2 | 13<br>28 | $-406.16$<br>$-400,55$ | 838,31<br>857,10   | 11,21              | 15      | 0,7376       | 3.44<br>3,99       |
| Ouase-Poisson            | np       | deviance               | AIC.               | F                  | diff np | $P(>=F)$     | $\hat{\sigma}^2$   |
| Preditor 1<br>Preditor 2 | 12<br>27 | 1371,32<br>1283,82     |                    | 0,31               | 15      | 0,9932       | 17.03<br>19,03     |

<span id="page-37-0"></span>Tabela 3: Medidas de ajuste para avaliação e comparação

#### **Medidas de ajuste**

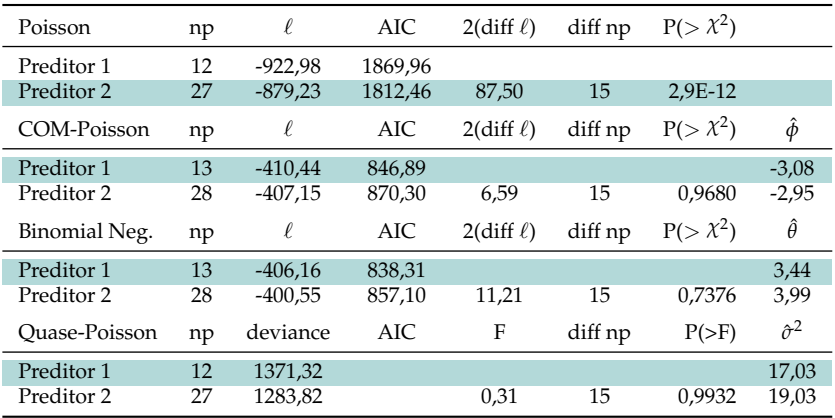

#### <span id="page-38-0"></span>Tabela 3: Medidas de ajuste para avaliação e comparação

#### **Avaliando a dispersão e convergência de Z**

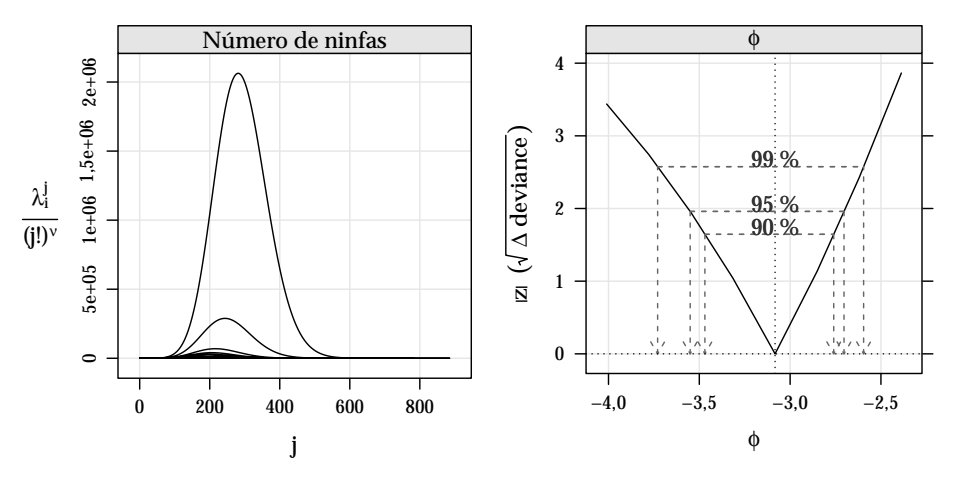

<span id="page-39-0"></span>Figura 7: Convergência das constantes de normalização e perfil de log-verossimilhança para o parâmetro de precisão da COM-Poisson.

#### **Valores preditos**

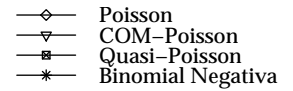

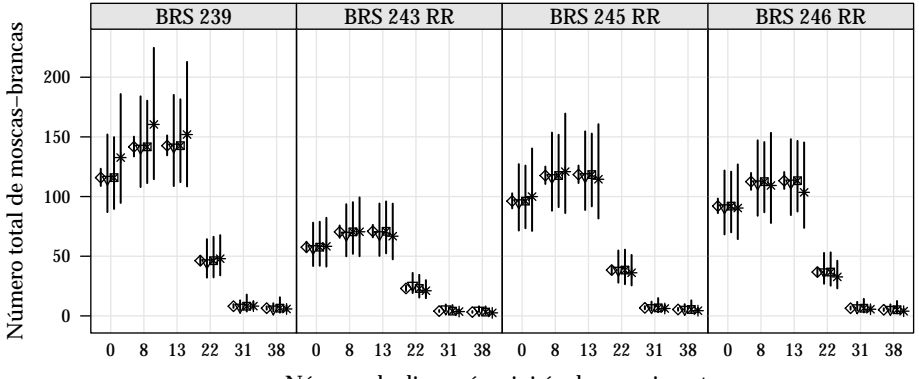

<span id="page-40-0"></span>Número de dias após o inicío do experimento

Figura 8: Valores preditos com intervalos de confiança (95%).

#### 4.4

#### <span id="page-41-0"></span>[Resultados e Discussões](#page-23-0) **[Peixes capturados](#page-41-0)**

#### **Estudo**

Observacional conduzido por biólogos em um Parque Estadual (UCLA, 2015).

- <sup>I</sup> Delineamento: amostragem aleatória.
- <sup>I</sup> Objetivo: modelar o número de peixes capturados pela atividade de pesca esportiva.
- $\triangleright$  Unidade experimental: grupos de pescadores visitantes do parque.
- $\blacktriangleright$  Covariáveis mensuradas:
	- $\triangleright$  Número de pessoas, (np),
	- $\triangleright$  Número de crianças. (nc),
	- $\blacktriangleright$  Indicador de campista no grupo, (ca).
- <span id="page-42-0"></span> $\blacktriangleright$  Variável resposta:
	- $\triangleright$  Número de peixes capturados pelo grupo.

#### **Modelagem**

Preditores considerados:

\n- Predictor 1: 
$$
g(\mu_i) = \beta_0 + \beta_1 ca_i + \beta_2 np_i
$$
\n- Digit( $\pi_i$ ) =  $\gamma_0 + \gamma_1 ca_i + \gamma_2 np_i + \gamma_3 nc_i$
\n- Predictor 2:  $g(\mu_i) = \beta_0 + \beta_1 ca_i + \beta_2 np_i + \beta_3 nc_i + \beta_4 (np_i \cdot nc_i)$
\n- Digit( $\pi_i$ ) =  $\gamma_0 + \gamma_1 ca_i + \gamma_2 np_i + \gamma_3 nc_i + \gamma_4 (np_i \cdot nc_i)$
\n

Modelos concorrentes:

- $\blacktriangleright$  Hurdle Poisson( $\pi_i$ ,  $\mu_i$ )
- $\blacktriangleright$  Hurdle COM-Poisson( $\pi_i$ ,  $\lambda_i$ ,  $\phi$ )
- <span id="page-43-0"></span>**F** Hurdle Binomial Negativo( $\pi_i$ ,  $\mu_i$ ,  $\theta$ )

#### <span id="page-44-0"></span>Tabela 4: Medidas de ajuste para avaliação e comparação

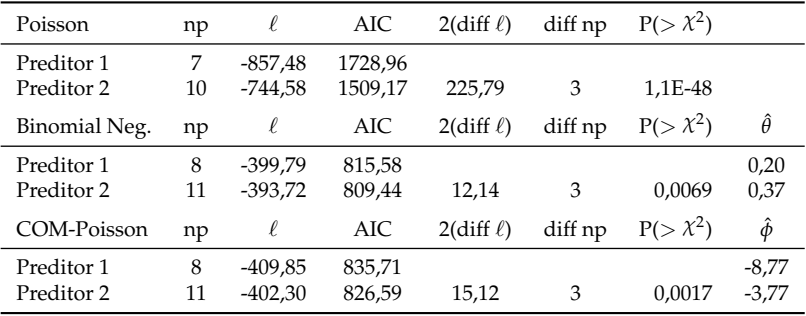

#### <span id="page-45-0"></span>Tabela 4: Medidas de ajuste para avaliação e comparação

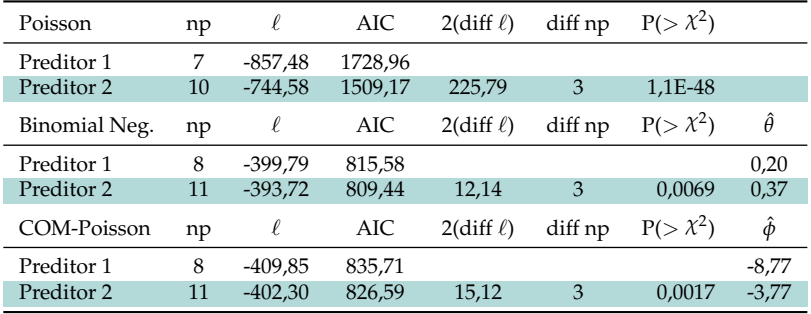

#### **Valores preditos**

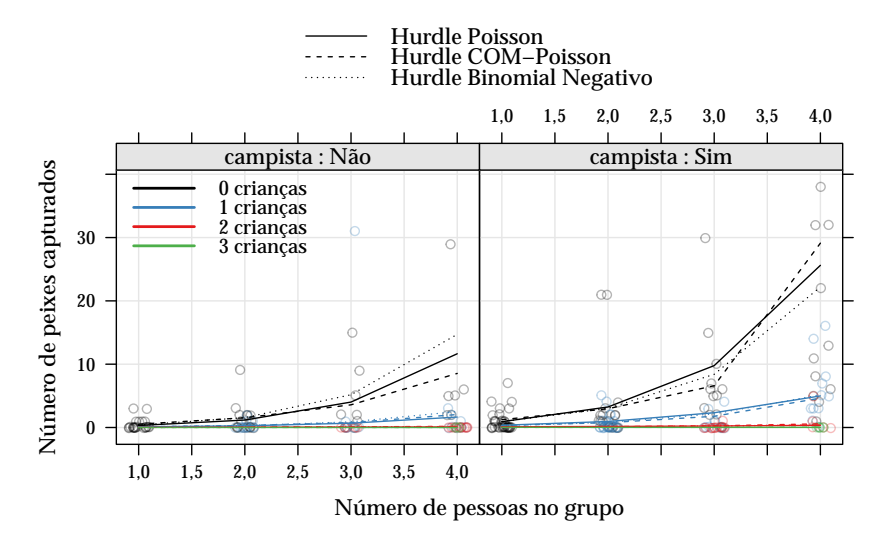

<span id="page-46-0"></span>Figura 9: Valores preditos do número de peixes capturados.

#### 4.5

#### <span id="page-47-0"></span>[Resultados e Discussões](#page-23-0) **[Número de nematoides](#page-47-0)**

#### **Experimento**

Conduzido no IAPAR em casa de vegetação.

- <sup>I</sup> Objetivo: avaliar a resistência de linhagens de feijoeiro à nematoides;
- <sup>I</sup> Delineamento: inteiramente casualizado com cinco repetições;
- <sup>I</sup> Unidade amostral: alíquota de 1ml da solução de raizes lavadas, trituradas, peneiradas, diluídas em água. Provida por um vaso com duas plantas;
- $\blacktriangleright$  Covariáveis:
	- Indicador de linhagem de feijoeiro, A, B, C, ..., S, (cult);
	- ► Concentração de raiz na solução, (sol);
- <span id="page-48-0"></span> $\blacktriangleright$  Variáveis resposta:
	- $\triangleright$  Número de nematoides.

#### **Modelagem**

Preditores considerados:

$$
\blacktriangleright \text{Predictor 1: } g(\mu_{ij}) = \beta_0 + b_i
$$

- **Preditor 2:**  $g(\mu_{ii}) = \beta_0 + \beta_1 \log(\text{sol})_{ii} + b_i$
- $b_i \sim \text{Normal}(0, \sigma^2)$
- $i:$  varia entre as linhagens,  $i=1,2,\ldots,19$ ; e *j* : varia entre as observações dentro das linhagens, *j* = 1, 2, . . . , *n<sup>i</sup>* .

Modelos concorrentes:

- $\blacktriangleright$  Poisson( $\mu_{ij}$ )
- <span id="page-49-0"></span> $\blacktriangleright$  COM-Poisson( $\lambda_{ij}$ ,  $\phi$ )

#### **Medidas de ajuste**

| Poisson                  | np     |                        | AIC              | $2$ (diff $\ell$ ) | diff np | $P(>\chi^2)$ |              |                  |
|--------------------------|--------|------------------------|------------------|--------------------|---------|--------------|--------------|------------------|
| Preditor 1<br>Preditor 2 | 3      | $-237.20$<br>$-234.00$ | 478.40<br>474.00 | 6.40               |         | 0,0114       |              |                  |
| COM-Poisson              | np     | $\ell$                 | AIC              | $2$ (diff $\ell$ ) | diff np | $P(>\chi^2)$ | $\hat{\phi}$ | $P(>\chi^2)$     |
| Preditor 1<br>Preditor 2 | 3<br>4 | -236,85<br>$-233.16$   | 479.71<br>474.31 | 7.40               |         | 0.0065       | 0.15<br>0.24 | 0,4060<br>0,1935 |

<span id="page-50-0"></span>Tabela 5: Medidas de ajuste para avaliação e comparação

#### **Medidas de ajuste**

| Poisson     | np             | ℓ         | AIC    | $2$ (diff $\ell$ ) | diff np | $P(>\chi^2)$ |      |              |
|-------------|----------------|-----------|--------|--------------------|---------|--------------|------|--------------|
| Preditor 1  | 2              | $-237.20$ | 478.40 |                    |         |              |      |              |
| Preditor 2  | 3              | $-234.00$ | 474.00 | 6,40               |         | 0,0114       |      |              |
| COM-Poisson | np             | ℓ         | AIC    | $2$ (diff $\ell$ ) | diff np | $P(>\chi^2)$ | ô    | $P(>\chi^2)$ |
| Preditor 1  | 3              | $-236,85$ | 479.71 |                    |         |              | 0.15 | 0,4060       |
| Preditor 2  | $\overline{4}$ | $-233,16$ | 474.31 | 7,40               |         | 0,0065       | 0.24 | 0,1935       |
|             |                |           |        |                    |         |              |      |              |

<span id="page-51-0"></span>Tabela 5: Medidas de ajuste para avaliação e comparação

#### **Avaliação dos perfis de verossimilhança**

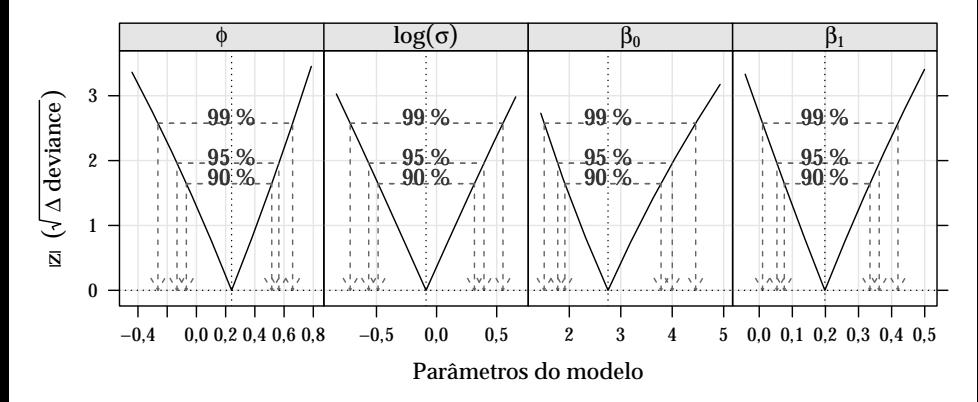

<span id="page-52-0"></span>Figura 10: Perfis de verossimilhança dos parâmetros estimados no modelo COM-Poisson Misto.

#### **Imagem da matriz de covariância**

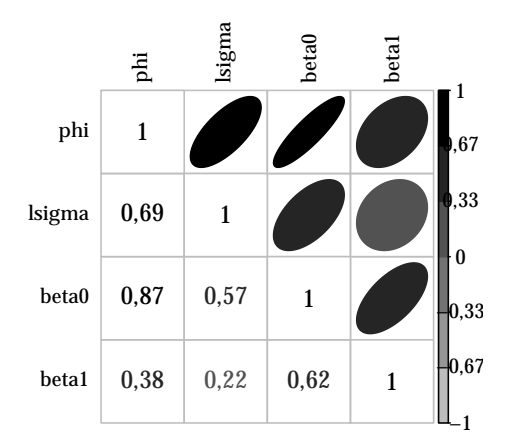

<span id="page-53-0"></span>Figura 11: Imagem da matriz de covariância entre os parâmetros do modelo COM-Poisson.

#### **Valores preditos**

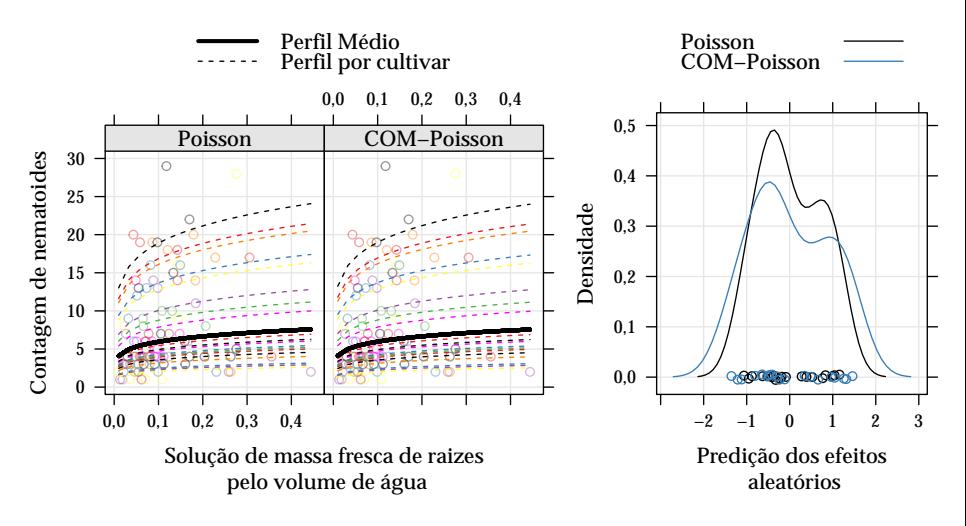

<span id="page-54-0"></span>Figura 12: Valores preditos nos modelos de efeitos mistos.

#### 4.6

#### <span id="page-55-0"></span>[Resultados e Discussões](#page-23-0) **[Discussões](#page-55-0)**

- $\triangleright$  Similaridade entre inferências via modelo Quasi-Poisson e COM-Poisson:
- Desempenho do modelo Binomial Negativo;
- <sup>I</sup> Interpretação dos parâmetros nos modelos baseados na COM-Poisson;
- $\triangleright$  Problemas numéricos para determinação da matriz hessiana no modelo Hurdle COM-Poisson;
- $\triangleright$  Procedimentos computacionalmente intensivos na avaliação da verossimilhança no caso COM-Poisson de efeitos aleatórios;
- $\triangleright$  Não ortogonalidade observada (empírica) entre os parâmetros de locação e de precisão no modelo COM-Poisson; e
- <span id="page-56-0"></span> $\triangleright$  Comportamento simétrico dos perfis de log-verossimilhança para o parâmetro *φ* da COM-Poisson.

### <span id="page-57-0"></span>5 **[Considerações finais](#page-57-0)**

#### **Conclusões**

Aplicação do modelo COM-Poisson:

- $\triangleright$  Resultados similares aos providos pela abordagem semi-paramétrica via quasi-verossimilhança;
- $\triangleright$  A não ortogonalidade entre os parâmetros de locação e precisão no modelo COM-Poisson se mostra como característica da distribuição;
- $\triangleright$  A simetria nos perfis de verossimilhança do parâmetro de precisão também; e
- <span id="page-58-0"></span>► A avaliação da constante de normalização é uma dificuldade computacional do modelo.

#### **Conclusões**

Análise de dados de contagem:

- $\triangleright$  Modelo Poisson inadequado na maioria das aplicações, mostrando que a suposição de equidispersão é de fato restritiva;
- $\triangleright$  Modelos alternativos ao Poisson devem ser empregados na análise de dados de contagem; e
- <span id="page-59-0"></span>► Sugere-se o modelo COM-Poisson como alternativa totalmente paramétrica e bastante flexível.

#### **Trabalhos futuros**

Sugestões para continuidade da pesquisa:

- ► Estudar reparametrizações do modelo COM-Poisson;
- Avaliar aproximações da constante de normalização;
- Realizar estudos de simulação para avaliar a robustez do modelo;
- <sup>I</sup> Implementar o modelo COM-Poisson inflacionado de zeros; e
- <span id="page-60-0"></span>Expandir o modelo COM-Poisson de efeitos aleatórios.

#### **Publicização**

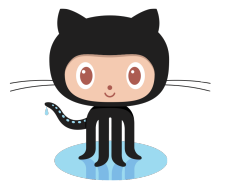

<https://github.com/JrEduardo/cmpreg> <https://github.com/JrEduardo/tccDocument>

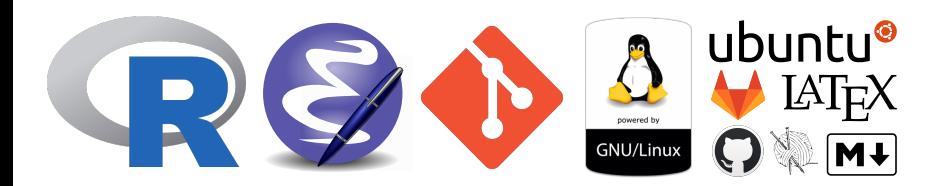

#### **Referências**

CONWAY, R. W.; MAXWELL, W. L. A queuing model with state dependent service rates. **Journal of Industrial Engineering**, v. 12, p. 132—–136, 1962.

KOKONENDJI, C. C. Over- and Underdisperson Models. In: **Methods and applications of statistics in clinical trials: Planning, analysis, and inferential methods**. Traducao. [s.l: s.n.]. p. 506–526.

MARTELLI, T. et al. **Influência do ataque de mosca-branca Bemisia tabaci Biotipo B, nos índices de produtividade do algodoeiro**Uberlândia- MGXXII Congresso Brasileiro de Entomologia, 2008.

NELDER, J. A.; WEDDERBURN, R. W. M. Generalized Linear Models. **Journal of the Royal Statistical Society. Series A (General)**, v. 135, p. 370–384, 1972. SUEKANE, R. **DISTRIBUIÇÃO ESPACIAL E DANO DE MOSCA-BRANCA**

**Bemisia tabaci (GENNADIUS, 1889) BIÓTIPO B NA SOJA**. PhD thesis—[s.l.]

Universidade Federal da Grande Dourados, 2011.

UCLA, S. C. G. **Data Analysis Examples**, 2015. Disponível em:

<<http://www.ats.ucla.edu/stat/dae/>>

WINKELMANN, R. **Econometric Analysis of Count Data**. Traducao. Berlin, Heidelberg: Springer Berlin Heidelberg, 2008. p. 342

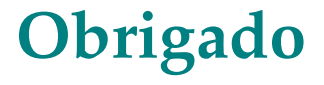

<span id="page-63-0"></span><edujrrib@gmail.com> <http://jreduardo.github.io/>